## SCO Operating System support of hp StorageWorks Modular Smart Array

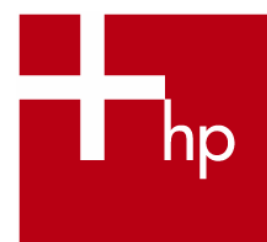

# **Table of Contents**

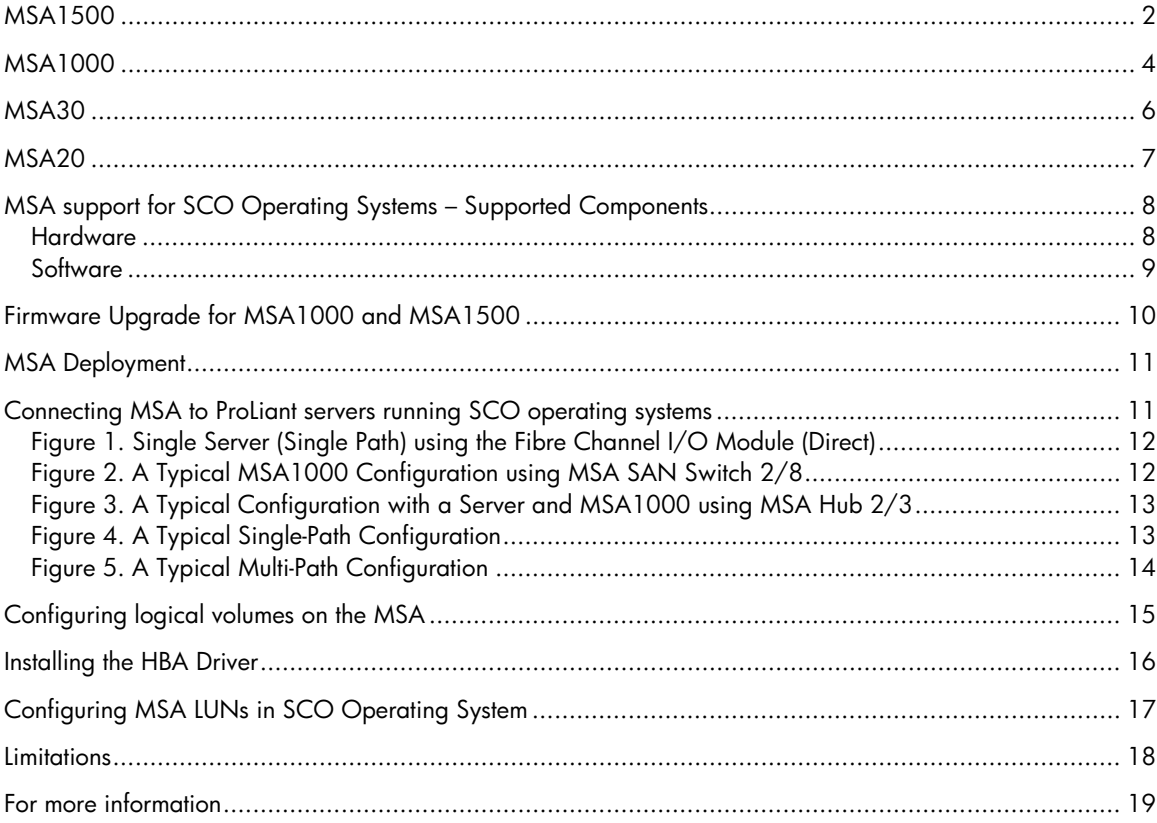

<span id="page-1-0"></span>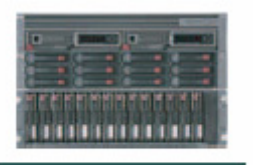

MSA1500 with MSA30 and MSA20 enclosure

The MSA1500 provides scalability and performance at a reduced cost with a high return on investment, and with the ability to manage more data with less staffing and increased computing infrastructure utilization for better overall system performance.

Key features of the MSA1500:

- Low cost, highest scalability capacity, supports MSA20 & MSA30
- Both SCSI and SATA drive support
- Easy management

#### MSA1500 Overview

The HP StorageWorks 1500cs Modular Smart Array (MSA1500) is a Fibre Channel storage area network (SAN) 2U controller shelf that connects to HP StorageWorks Serial ATA (SATA) and/or SCSI disk enclosures. They provide customers with a flexible low-cost, high capacity storage solution. The MSA1500cs has been designed as a hardware foundation for future solutions to ensure maximum investment protection. The MSA1500cs is perfect for those customers looking for less expensive storage solutions using HP SATA enclosures to store data that doesn't require a high degree of I/O performance and/or is viewed as non-mission critical to business operations. The MSA1500cs with up-to-eight attached SATA enclosures can provide the customer with up to 48 TB (96 - 500 GB SATA disk drives) of native capacity. If the business needs enterprise-class SCSI reliability then attach up-tofour SCSI enclosures for a native capacity of 16.8 TB (using 56 - 300 GB SCSI disks).

By using existing SCSI drive enclosures, MSA1000 controller technology, and integrating low cost SATA hard drives and enclosures, the MSA1500cs lowers the total cost of ownership and protects the customer's hardware investments.

#### **MSA1500** cs Features

Two views of the MSA1500 cs are shown, with the key components identified.

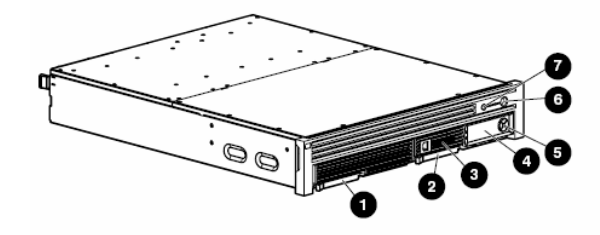

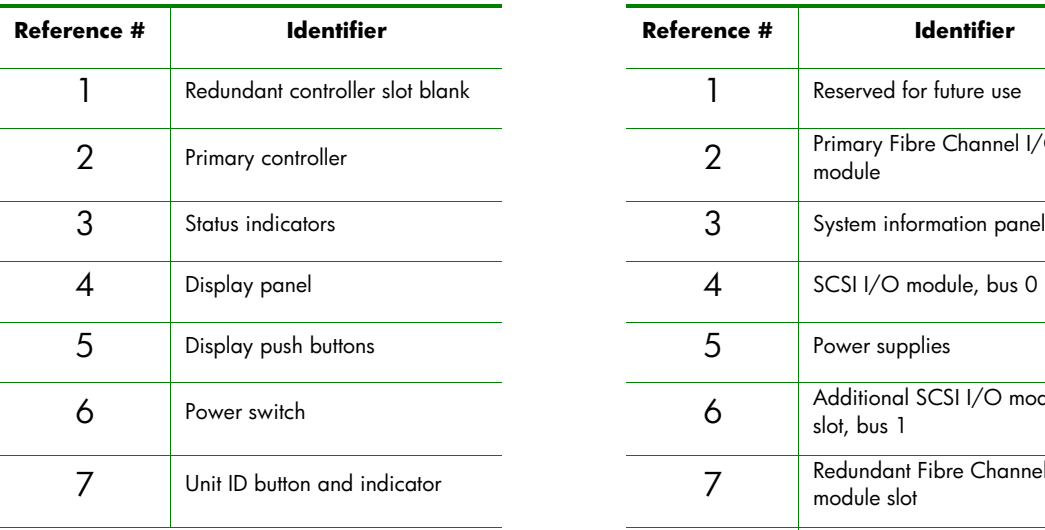

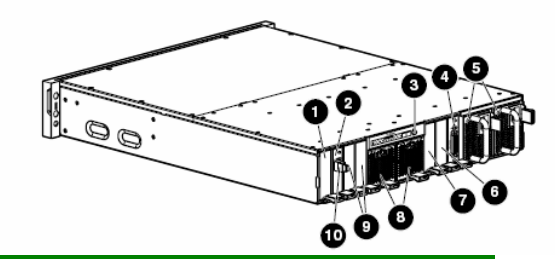

**MSA1500 cs (Front View) MSA1500 cs (Rear View)** 

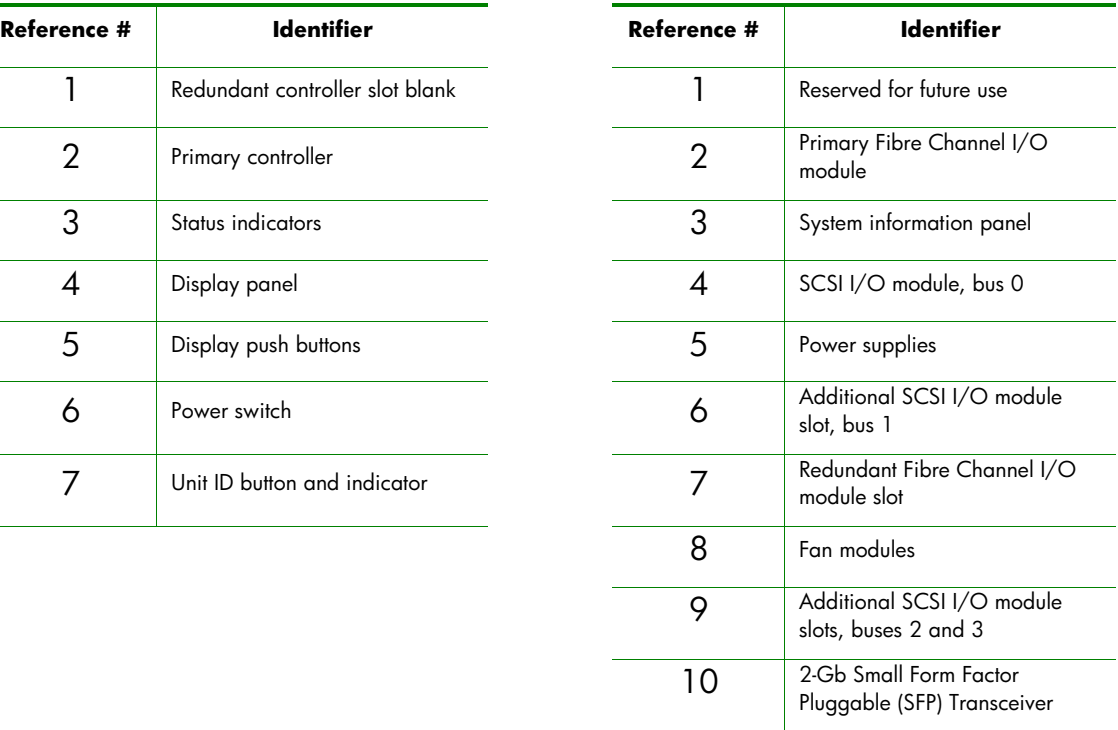

<span id="page-3-0"></span>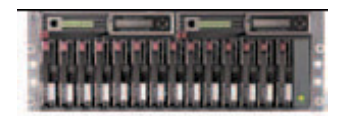

The MSA1000 is a 2 Gb Fibre Channel entry-level to mid-range SAN storage system scaleable to 12TB. It is designed to reduce the complexity, expense and risk of deploying high-performance shared storage.

Key features of the MSA1000:

- Modular design to grow as the needs demand
- Enterprise-class SCSI storage
- Easy migration of existing drives and data
- Supports two MSA30 per MSA1000 box
- Offers highest level of fault tolerance (RAID 6)

#### MSA1000 Overview

The HP StorageWorks 1000 Modular Smart Array (MSA1000) is a 2 Gb Fibre Channel storage system for the entry-level to midrange storage area network (SAN). It provides the customer with a low-cost, scalable, high performance storage consolidation system with investment protection. It is designed to reduce the complexity and risk of SAN deployments. The powerful but easy to use management software makes it ideal for departmental and remote location SANs. The ability to easily move most data, disks, and enclosures currently directly attached to Smart Array controllers (DAS) to a shared storage environment (SAN) will save the user both money and time. With the addition of two more drive enclosures, it can control up to 42 drives allowing capacity of twelve terabytes. All configuration, management and partitioning and licensing software come standard with no extra charges.

HP's exclusive optional embedded 8-port SAN switch or 3-port hub give cost effective and space saving methods of creating a SAN environment. In addition it is qualified on any of the external Bseries, M-series and C-series FC switches.

### MSA1000 Features

#### Two views of the MSA1000 are shown, with the key components identified.

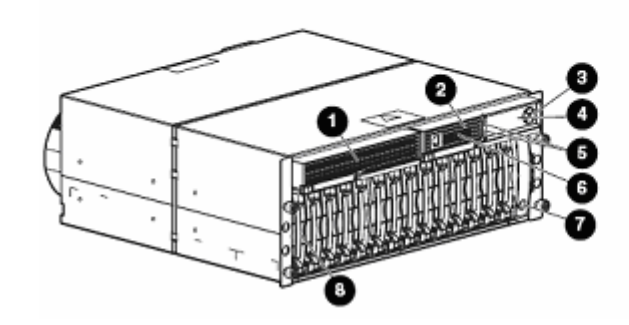

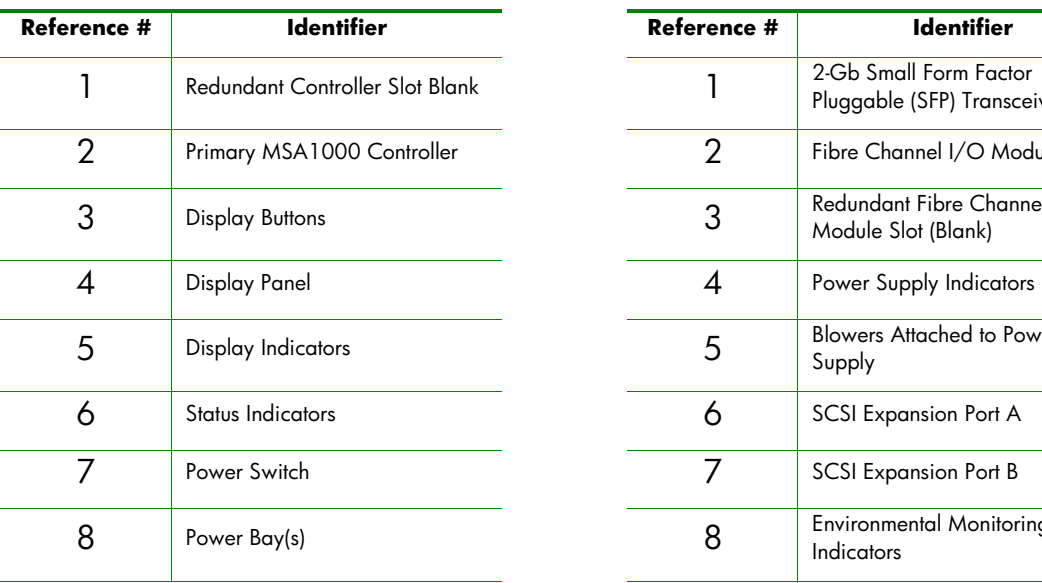

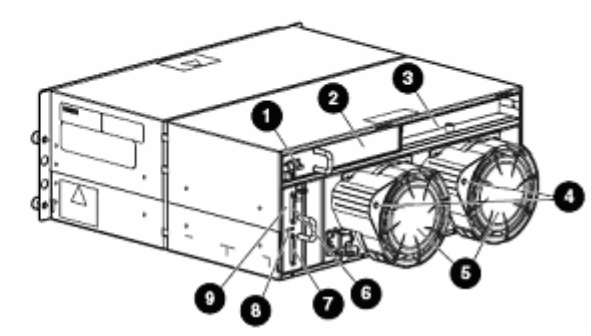

**MSA1000 (Front View)** MSA1000 (Rear View)

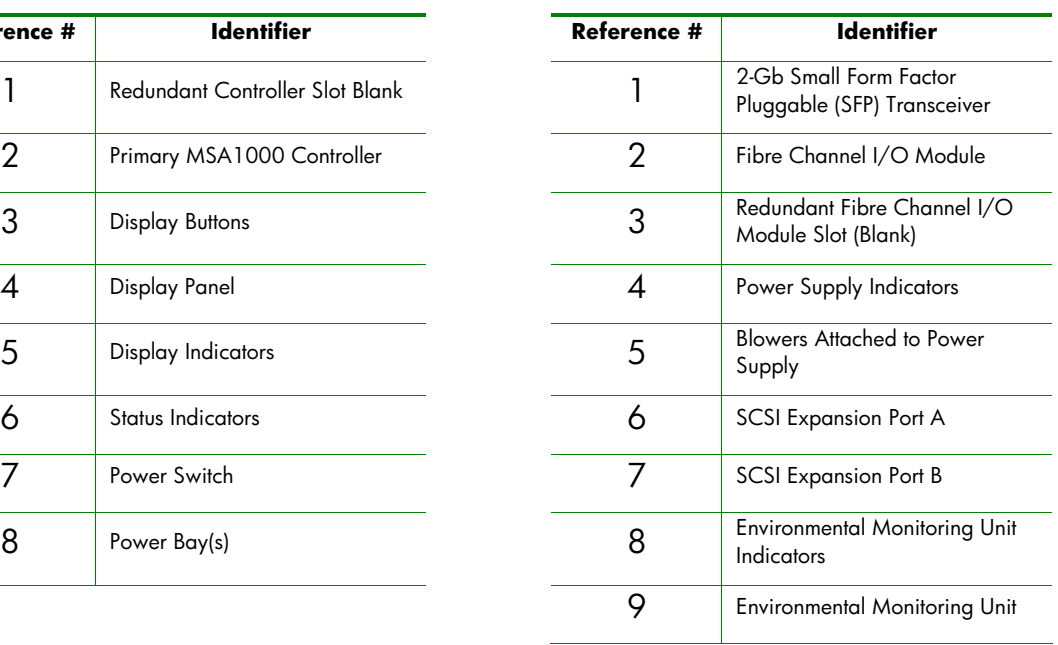

<span id="page-5-0"></span>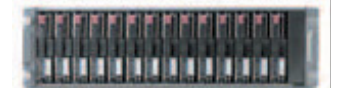

The MSA30 provides scalability and performance at a reduced cost with a high return on investment, and with the ability to manage more data with less staffing and increased computing infrastructure utilization for better overall system performance.

Key features of the MSA30:

- Affordable capacity
- Easy deployment
- Investment protection
- Increases storage density when used with MSA1000 and MSA1500

#### MSA30 Overview

The HP StorageWorks Modular Smart Array 30 Enclosure family is the newest HP Ultra320 SCSI disk drive storage enclosure, delivering industry-leading data performance, availability, storage capacity and upgradeability to meet the demanding and growing storage needs.

The MSA30 Enclosure is ideal for data center, departmental and workgroup server users who need a flexible, universal storage enclosure that utilizes a common storage building block for their current and future data center. The MSA30 Enclosure is intended for use with servers delivering businesscritical data and applications with requirements for high availability, performance, excellent serviceability, and large storage capacity.

<span id="page-6-0"></span>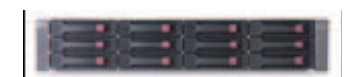

The MSA20 provides scalability and performance at a reduced cost with a high return on investment, and with the ability to manage more data with less staffing and increased computing infrastructure utilization for better overall system performance.

Key features of the MSA20:

- Affordable capacity
- Easy deployment
- Investment protection
- Increases storage density when used with MSA1500

#### MSA20 Overview

The HP StorageWorks Modular Smart Array 20 Enclosure (MSA20) is a SATA 1.5 Gb/s disk drive storage enclosure with Ultra320 SCSI host connectivity. These enclosures deliver industry-leading availability, storage density, and upgradeability to meet customers' demanding and growing storage needs. The MSA20 delivers the ideal mix of low-cost and high capacity, for minimum I/O workloads such as reference data, archival, and disk-to-disk backup.

## <span id="page-7-0"></span>MSA support for SCO Operating Systems – Supported **Components**

### <span id="page-7-1"></span>Hardware

The hardware listed below is supported with MSA1000 and MSA1500 on SCO UnixWare and OpenServer operating system unless noted.

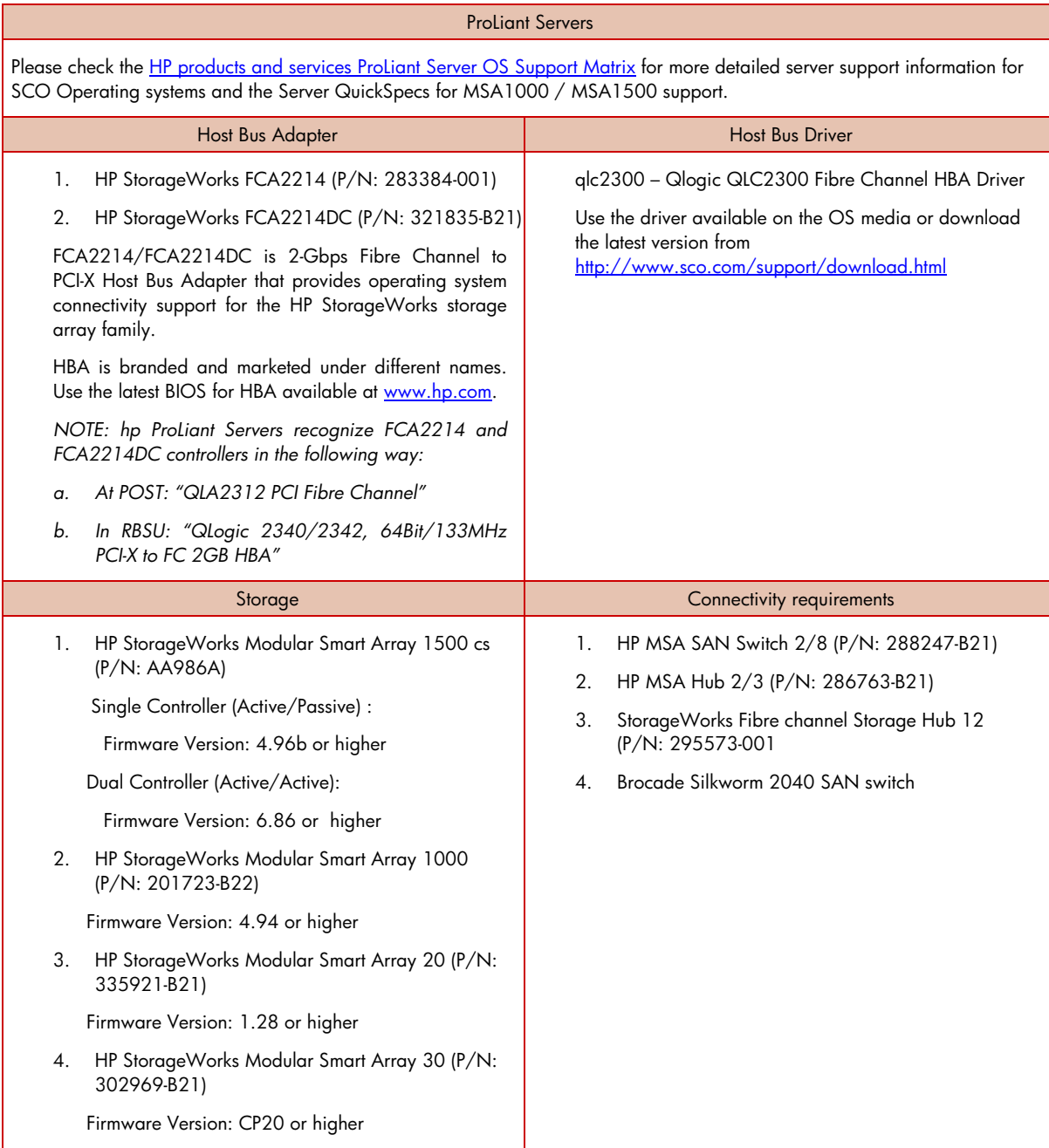

### <span id="page-8-0"></span>**Software**

Listed below are the software requirements to support MSA1000 and MSA1500 unless noted.

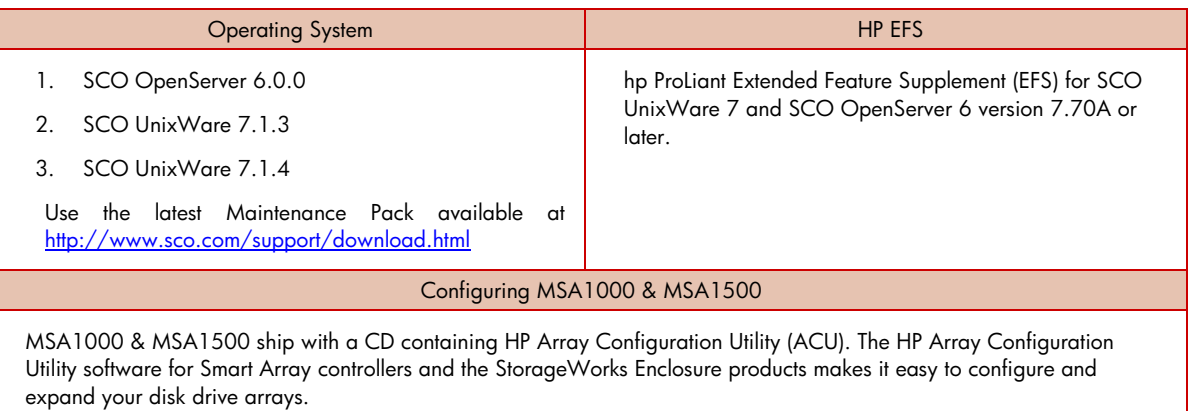

#### **NOTE: Online ACU is not available for SCO Operating Systems.**

MSA1000 & MSA1500 can also be configured using Command Line Interface (CLI). For more information on CLI setup and usage, refer to the CLI user guide available at <http://h20000.www2.hp.com/bc/docs/support/SupportManual/c00149849/c00149849.pdf>

## <span id="page-9-0"></span>Firmware Upgrade for MSA1000 and MSA1500

Firmware on the MSA1000 and MSA1500 controllers can be upgraded in the following ways:

**1. Using offline firmware update CD** – a bootable CD containing firmware update for MSA1000 and MSA1500 controllers. Boot the ProLiant server with MSA attached using this CD and follow the on-screen instructions. Go to the web site for your MSA for obtaining the latest controller firmware files:

MSA1000: <http://www.hp.com/go/msa1000>

MSA1500: <http://www.hp.com/go/msa1500cs>

**2. Using CLI interface of MSA1000/MSA1500 –** Refer to the section titled **"Updating MSA controller firmware"** in **"HP StorageWorks Modular Smart Array 1000/1500 Firmware updating guide"** available under "Technical documentation" page for [MSA1000/](http://h20000.www2.hp.com/bizsupport/TechSupport/DocumentIndex.jsp?contentType=SupportManual&locale=en_US&docIndexId=179911&taskId=101&prodTypeId=12169&prodSeriesId=377751)[MSA1500.](http://h20000.www2.hp.com/bizsupport/TechSupport/DocumentIndex.jsp?contentType=SupportManual&locale=en_US&docIndexId=179911&taskId=101&prodTypeId=12169&prodSeriesId=415598)

## <span id="page-10-0"></span>MSA Deployment

Deploying the MSA1000/MSA1500 in a SCO Operating System environment involves:

Place a checkmark ( $\checkmark$ ) in the box after completing each step.

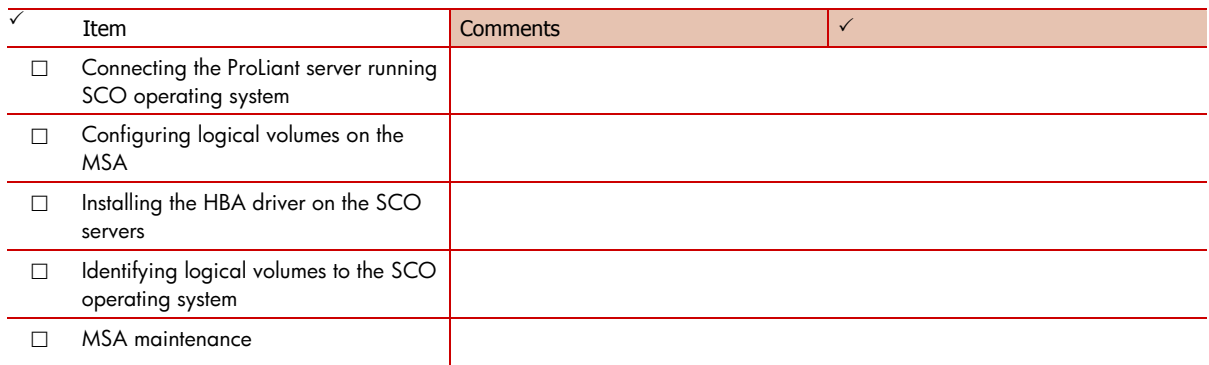

## <span id="page-10-1"></span>Connecting MSA to ProLiant servers running SCO operating systems

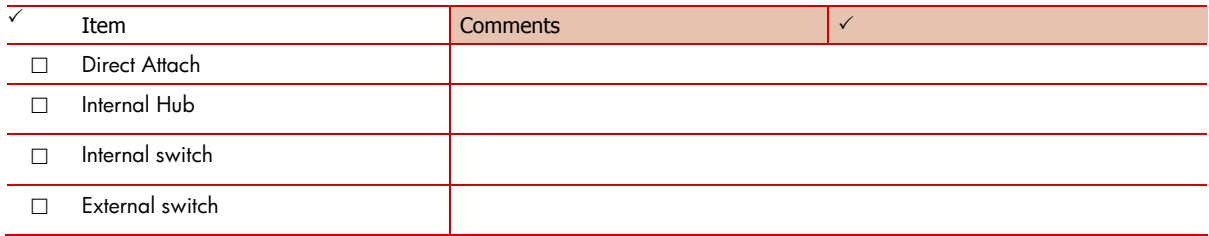

The following diagrams illustrate these connectivity types

<span id="page-11-0"></span>Figure 1. Single Server (Single Path) using the Fibre Channel I/O Module (Direct)

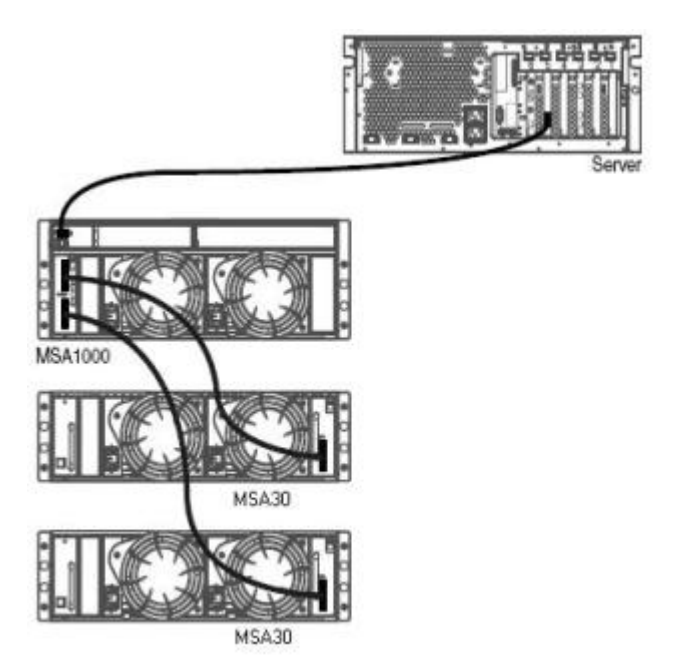

<span id="page-11-1"></span>Figure 2. A Typical MSA1000 Configuration using MSA SAN Switch 2/8

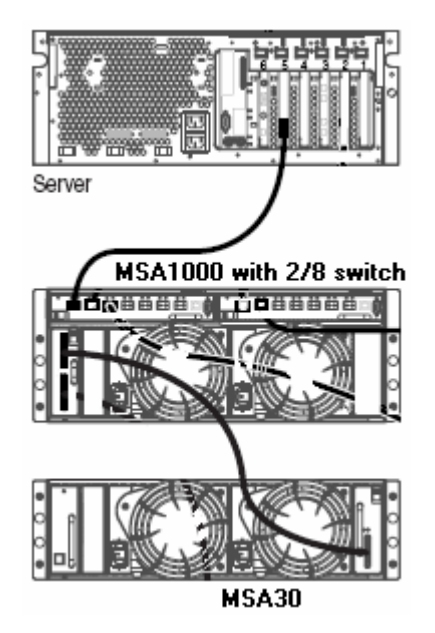

<span id="page-12-0"></span>Figure 3. A Typical Configuration with a Server and MSA1000 using MSA Hub 2/3

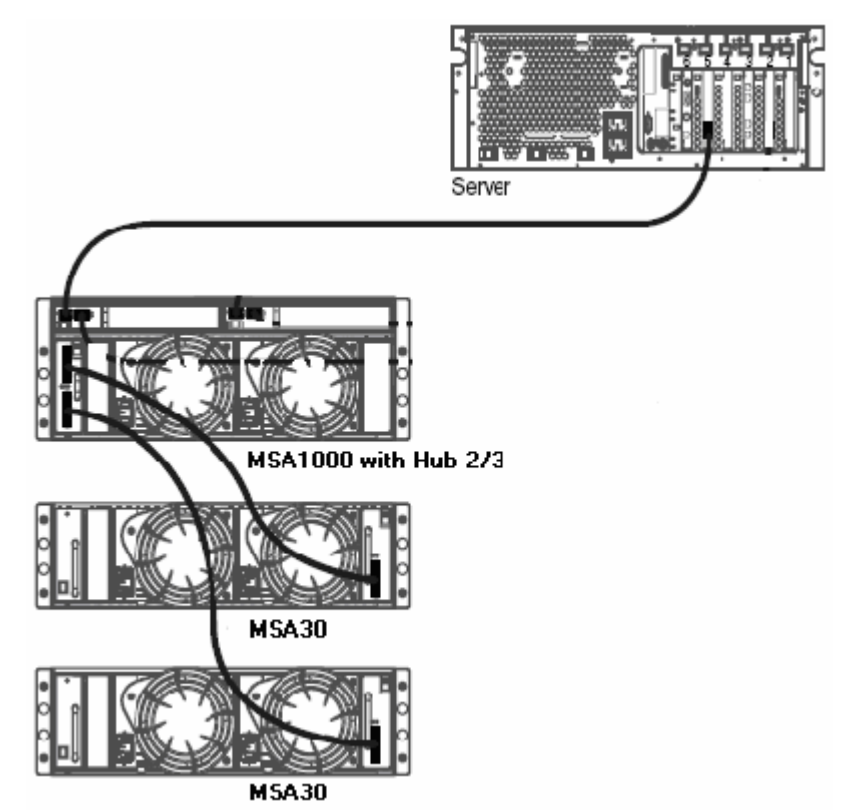

<span id="page-12-1"></span>Figure 4. A Typical Single-Path Configuration

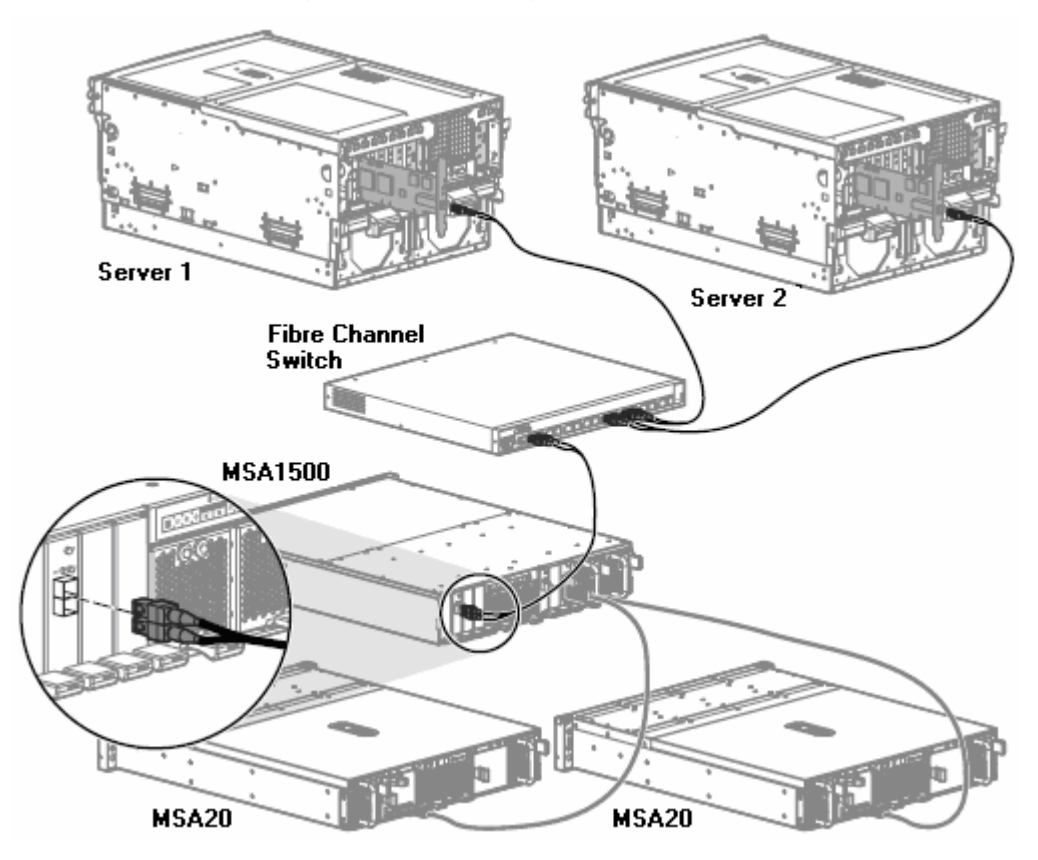

<span id="page-13-0"></span>Figure 5. A Typical Multi-Path Configuration

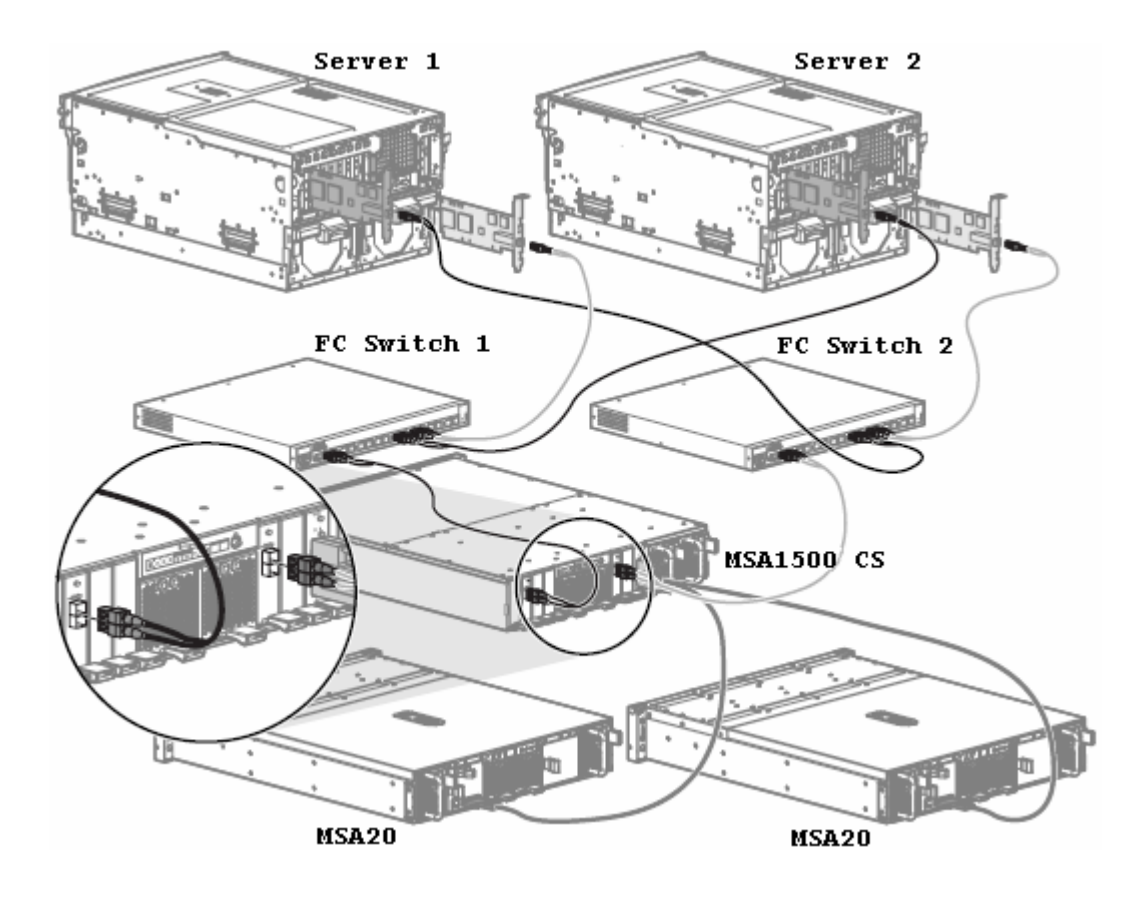

# <span id="page-14-0"></span>Configuring logical volumes on the MSA

The LUNs on MSA1000/MSA1500 can be configured using Command Line Interface (CLI) or the ACU utility.

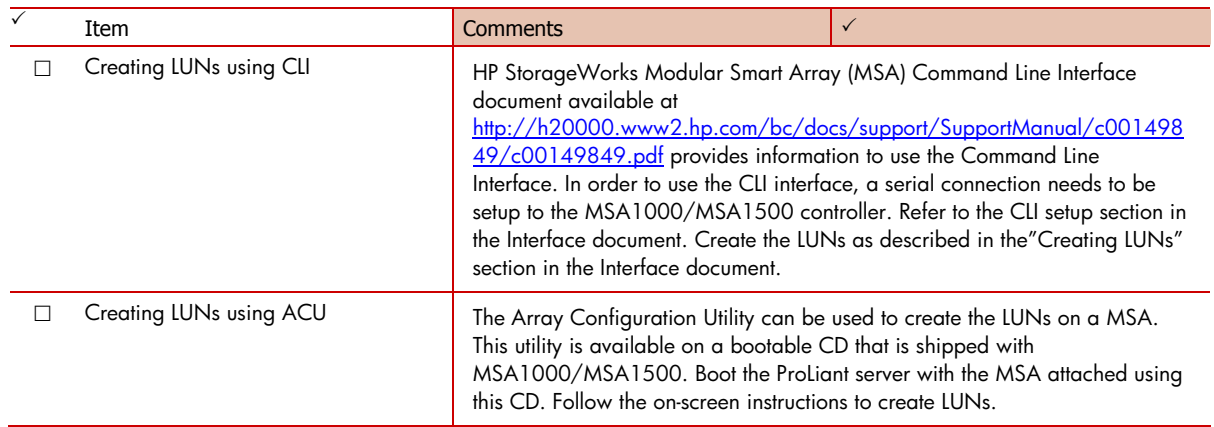

# <span id="page-15-0"></span>Installing the HBA Driver

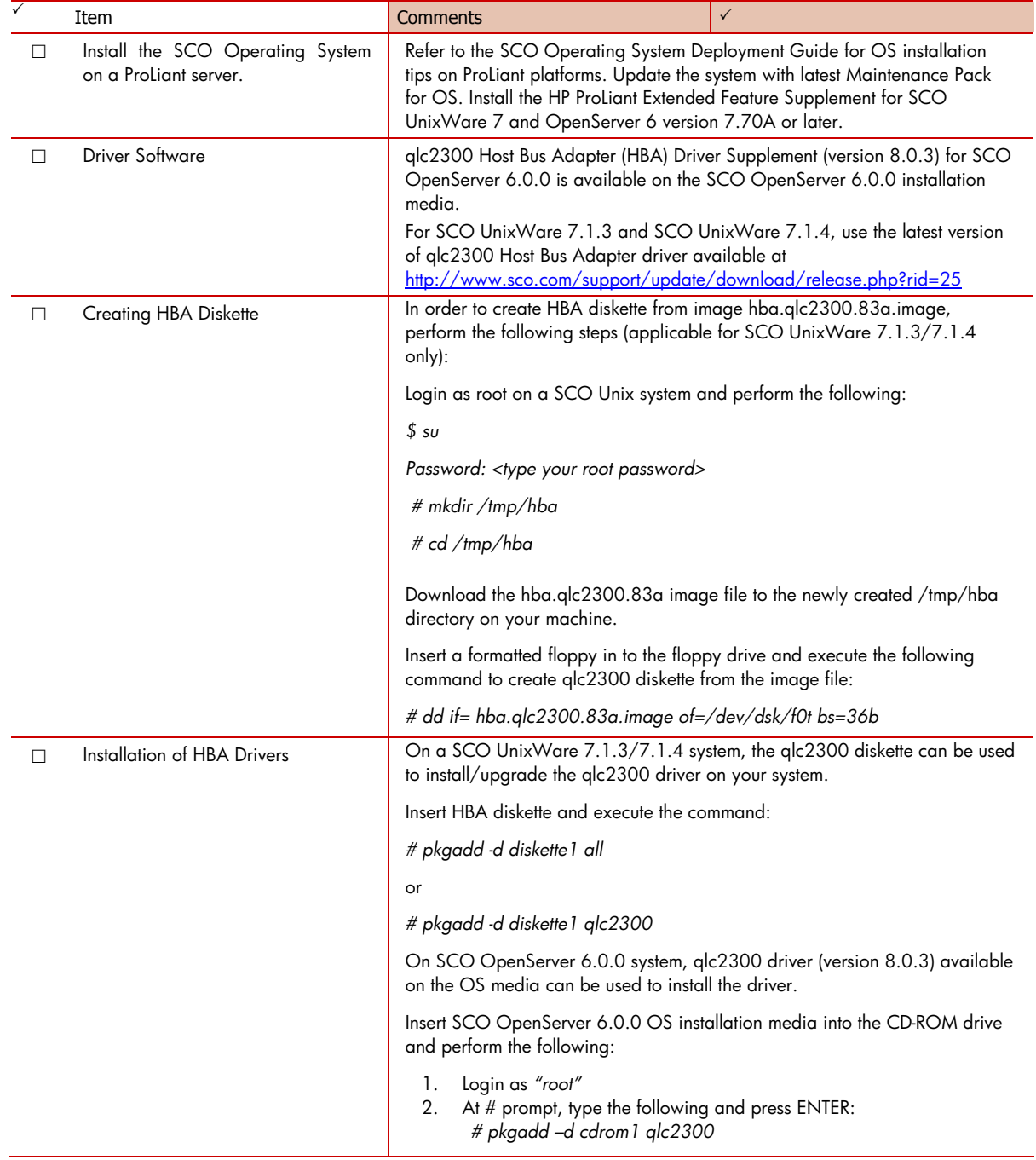

# <span id="page-16-0"></span>Configuring MSA LUNs in SCO Operating System

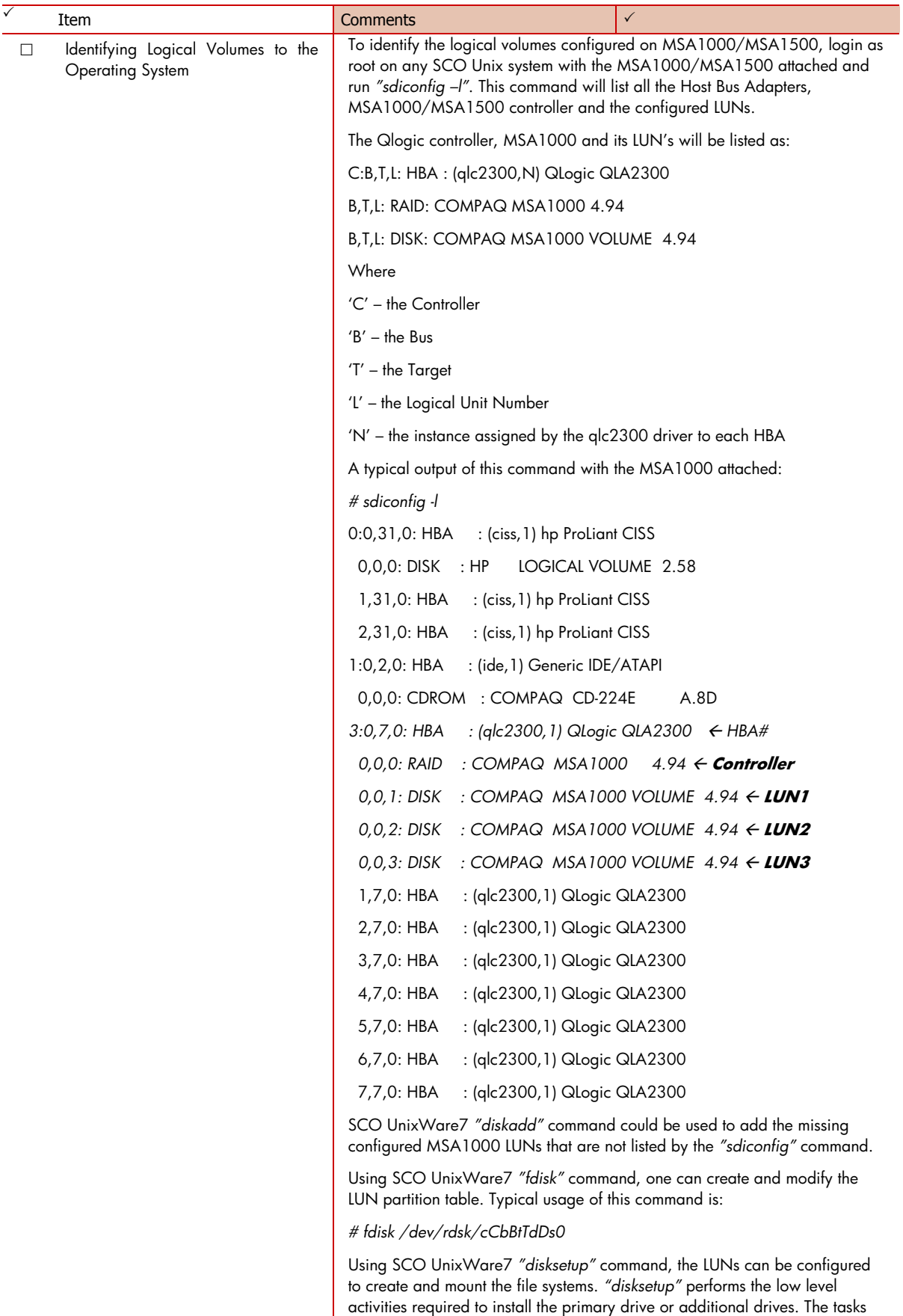

required for disk setup include surface analysis, that will assist in creating the

layout of slices (either through a set of defaults or by asking for details), writing the pdinfo, VTOC and alternates tables out to the drive, issuing needed *mkfs* calls, creating mount points, mounting filesystems, and updating the /etc/vfstab file. Typical usage of this command is:

#### *# disksetup –Ie /dev/rdsk/cCbBtTdDs0*

The intended Controller (C), Bus (B), Target (T) and disk (D) parameters need to be specified appropriately with this command.

Using SCO OpenServer 6.0.0 *"mkdev hd"*, one can create filesystems on MSA1000/MSA1500 LUNs. *"mkdev hd"* presents a list of disks identified on the system running SCO OpenServer 6.0.0. Select the disk to configure and follow the prompts. *"mkdev hd"* process takes you through *"fdisk"* program to create partitions on the selected disk and *"divvy"* program to create slices and filesystems on the selected disk.

### <span id="page-17-0"></span>**Limitations**

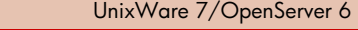

- 1. Maximum of two (2) servers per cluster
- 2. MSA1000 Redundancy
- 3. MSA1000 Multi-path
- 4. Online configuration of MSA1000/MSA1500 LUNs
- 5. Online Firmware upgrade of MSA1000/MSA1500
- 6. Event logging of MSA1000/MSA1500
- 7. Systems Management support for MSA1000/MSA1500

### <span id="page-18-0"></span>For more information

[dex.html](http://h18004.www1.hp.com/products/servers/proliantstorage/sharedstorage/sacluster/msa20/index.html)

MSA1500 website at<http://www.hp.com/go/msa1500cs> MSA1000 website at<http://www.hp.com/go/msa1000> MSA30 website at [http://www.hp.com/go/msa30](http://h18004.www1.hp.com/products/servers/proliantstorage/sharedstorage/sacluster/msa30/index.html) MSA20 website at [http://h18004.www1.hp.com/products/servers/proliantstorage/sharedstorage/sacluster/msa20/in](http://h18004.www1.hp.com/products/servers/proliantstorage/sharedstorage/sacluster/msa20/index.html)

© Copyright 2001-2006 Hewlett-Packard Development Company, L.P.

Hewlett-Packard Company makes no warranty of any kind with regard to this material, including, but not limited to, the implied warranties of merchantability and fitness for a particular purpose. Hewlett-Packard shall not be liable for errors contained herein or for incidental or consequential damages in connection with the furnishing, performance, or use of this material.

This document contains proprietary information, which is protected by copyright. No part of this document may be photocopied, reproduced, or translated into another language without the prior written consent of Hewlett-Packard.

The information contained in this document is subject to change without notice.

UNIX® is a registered trademark of The Open Group.

Hewlett-Packard Company shall not be liable for technical or editorial errors or omissions contained herein. The information is provided "as is" without warranty of any kind and is subject to change without notice. The warranties for Hewlett-Packard Company products are set forth in the express limited warranty statements for such products.

Nothing herein should be construed as constituting an additional warranty.

413487-001aEN, 06/2006

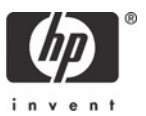